## Travaux pratiques - Contrôle final du 17 janvier 2019 (3h00)

Sans documents, sans calculatrice, sans portable, ... Le barême est donné à titre indicatif

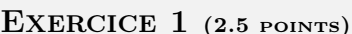

Pour stocker les informations (minimales) relatives à un maillage, on utilise les tableaux  $q$  et me respectivements tableau des sommets/points et tableau de connectivité :

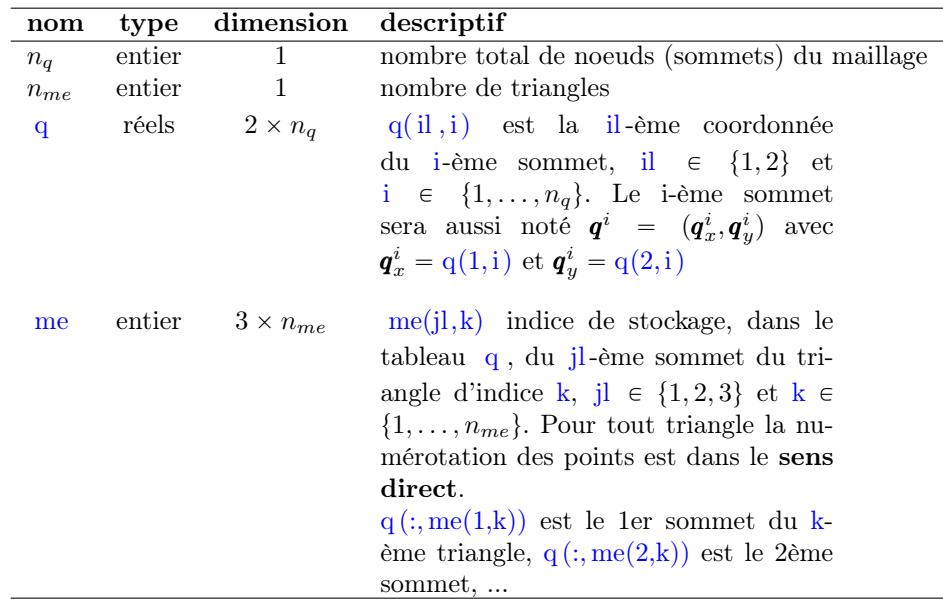

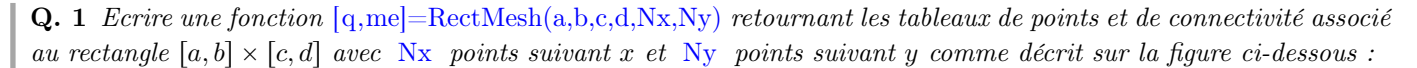

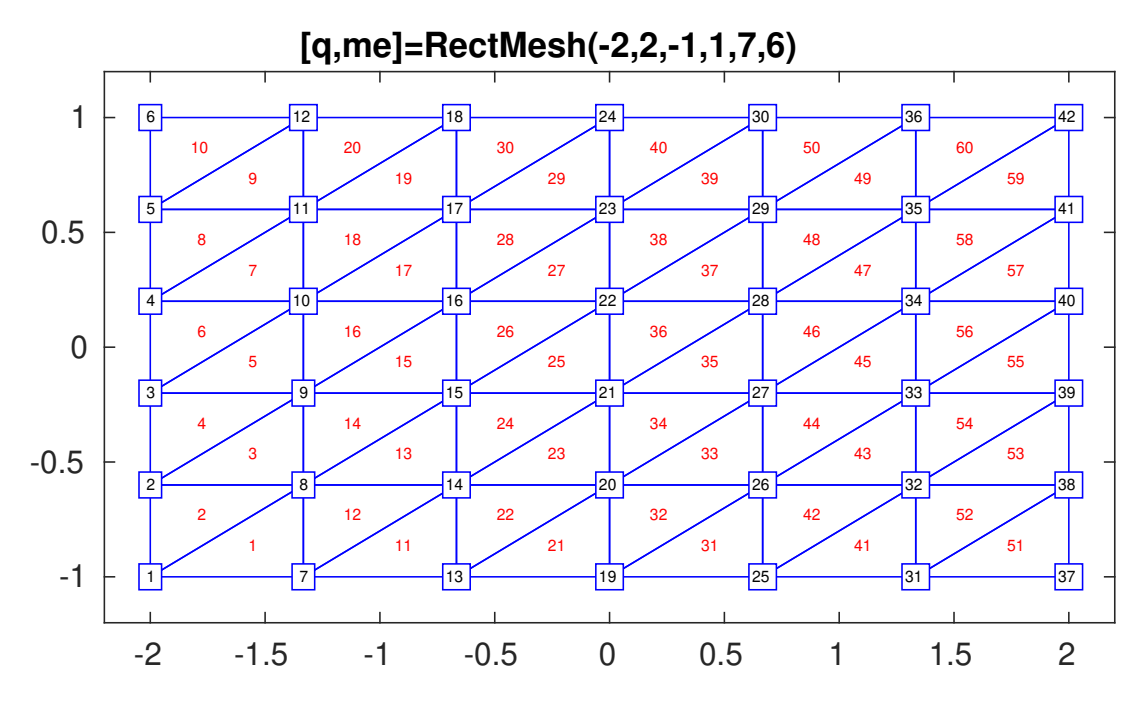

Attention, les numérotations sont celles imposées par la figure et elles diffèrent de celles utilisées en TP. Les nombres encadrés sont les indices/numéros des sommets. Les nombres dans les triangles sont les indices/numéros des triangles.

On rappelle tout d'abord quelques définitions.

Definition 1 (problème de Cauchy) Soit  $f$  l'application continue définie par

$$
\begin{array}{ccccc}\n\textbf{\textit{f}} & : & [t^0, t^0 + T] \times \mathbb{R}^d & \longrightarrow & \mathbb{R}^d \\
(t, \textbf{\textit{y}}) & \longmapsto & \textbf{\textit{f}}(t, \textbf{\textit{y}})\n\end{array}
$$

avec  $T \in ]0, +\infty]$ . Un **problème de Cauchy** revient à chercher une fonction  $y : [t^0, t^0 + T] \longrightarrow \mathbb{R}^d$  continue et dérivable, telle que

$$
\mathbf{y}'(t) = \mathbf{f}(t, \mathbf{y}(t)), \quad \forall t \in [t^0, t^0 + T]
$$
\n
$$
(1)
$$

$$
\boldsymbol{y}(t^0) = \boldsymbol{y}^{[0]} \in \mathbb{R}^d. \tag{2}
$$

Différents schémas sont rappelés permettant de résoudre numériquement un problème de Cauchy. On note  $t^n$ ,  $n \in$ [0, N], une discrétisation régulière de  $[t^0, t^0 + T]$ ,  $y^{[n]} \approx y(t^n)$  et  $f^{[n]} = f(t^n, y^{[n]})$ 

' Le schéma de Runge-Kutta d'ordre 3

$$
\begin{array}{rcl}\n\mathbf{k}_1^{[n]} & = & \mathbf{f}(t^n, \mathbf{y}^{[n]}) \\
\mathbf{k}_2^{[n]} & = & \mathbf{f}(t^n + \frac{h}{2}, \mathbf{y}^{[n]} + \frac{h}{2}\mathbf{k}_1^{[n]}) \\
\mathbf{k}_3^{[n]} & = & \mathbf{f}(t^n + h, \mathbf{y}^{[n]} - hk_1^{[n]} + 2hk_2^{[n]}) \\
\mathbf{y}^{[n+1]} & = & \mathbf{y}^{[n]} + \frac{h}{6}(\mathbf{k}_1^{[n]} + 4\mathbf{k}_2^{[n]} + \mathbf{k}_3^{[n]}).\n\end{array} \tag{3}
$$

' Trois schémas d'Adams-Bashforth :

$$
\boldsymbol{y}^{[n+1]} = \boldsymbol{y}^{[n]} + \frac{h}{2} \left( 3 \boldsymbol{f}^{[n]} - \boldsymbol{f}^{[n-1]} \right). \tag{4}
$$

$$
\boldsymbol{y}^{[n+1]} = \boldsymbol{y}^{[n]} + \frac{h}{12} \left( 23 \boldsymbol{f}^{[n]} - 16 \boldsymbol{f}^{[n-1]} + 5 \boldsymbol{f}^{[n-2]} \right).
$$
 (5)

$$
\mathbf{y}^{[n+1]} = \mathbf{y}^{[n]} + \frac{h}{24} \left( 55 \mathbf{f}^{[n]} - 59 \mathbf{f}^{[n-1]} + 37 \mathbf{f}^{[n-2]} - 9 \mathbf{f}^{[n-3]} \right).
$$
 (6)

Ces schémas sont explicites et leur ordre correspond au nombre de pas.

' Trois schémas d'Adams-Moulton :

$$
\boldsymbol{y}^{[n+1]} = \boldsymbol{y}^{[n]} + \frac{h}{2} \left( \boldsymbol{f}^{[n+1]} + \boldsymbol{f}^{[n]} \right).
$$
 (7)

$$
\boldsymbol{y}^{[n+1]} = \boldsymbol{y}^{[n]} + \frac{h}{12} \left( 5 \boldsymbol{f}^{[n+1]} + 8 \boldsymbol{f}^{[n]} - \boldsymbol{f}^{[n-1]} \right).
$$
 (8)

$$
\boldsymbol{y}^{[n+1]} = \boldsymbol{y}^{[n]} + \frac{h}{24} \left( 9 \boldsymbol{f}^{[n+1]} + 19 \boldsymbol{f}^{[n]} - 5 \boldsymbol{f}^{[n-1]} + \boldsymbol{f}^{[n-2]} \right).
$$
 (9)

Ces schémas sont implicites et leur ordre correspond au nombre de pas plus un.

**Q. 1 (Matlab)** Ecrire la fonction **Matlab**  $[t, Y] = redRK3(f,a,b,yo,N)$  permettant de résoudre numériquement le problème de Cauchy (1)-(2) par le schéma de Runge et Kutta d'ordre 3. Les paramètres d'entrée sont les données du problème de Cauchy avec  $f = f$ ,  $a = t^0$ ,  $b = t^0 + T$ ,  $y0 = y^{[0]} \in \mathbb{R}^d$  et N étant le nombre de pas de discrétisation.

Application : On souhaite résoudre numériquement le problème de l'oscillateur libre de Van der Pool (1924)

$$
\frac{d^2x}{dt^2}(t) - \epsilon \omega_0 (1 - x^2(t)) \frac{dx}{dt}(t) + \omega_0^2 x(t) = 0, \quad \forall t \in [0, T]
$$
\n(10)

avec les conditions initiales

$$
x(0) = x_0 \text{ et } \frac{dx}{dt}(0) = v_0 \tag{11}
$$

où  $x_0$  et  $v_0$  sont deux réels donnés.  $x(t)$  représente l'amplitude des oscillations.  $\epsilon, \omega_0$  et T sont des constantes positives. On pourra prendre, par exemple,  $\epsilon = 0.1$ ,  $\omega_0 = 1$  et  $T = 10$ .

On va utiliser la méthode de Runge-Kutta d'ordre 3 pour l'étude numérique des différents types de mouvements possibles, suivant les conditions de l'expérience (choix des valeurs de  $\epsilon$  et de  $\omega_0$ ) et les conditions initiales imposées. On souhaite ensuite tracer les deux courbes discrètes  $x(t)$  et  $x'(t)$ .

- **Q. 2** 1. Ecrire de manière détaillée le problème de Cauchy associé à  $(10)-(11)$ .
	- 2. Quelles sont les données du problème de Cauchy obtenu ? (avec leur type détaillé : entier, réel, complexe, vecteur, matrice, fonction, ...)
	- 3. Quelles sont les inconnues du problème de Cauchy obtenu ? (avec leur type détaillé : entier, réel, complexe, vecteur, matrice, fonction, ...)

 $Q. 3$  (Matlab) Ecrire un programme Matlab permettant de résoudre numériquement (10)-(11) par la méthode de Runge-Kutta d'ordre 3, et de représenter les deux courbes discrètes correspondant à  $x(t)$  et  $x'(t)$ .

Un schéma prédicteur-correcteur procède à chaque itération en deux temps : il fournit une valeur approchée de la solution au  $n^{i\`{e}me}$  pas en utilisant un schéma explicite (prédiction), puis il calcule la valeur correspondante de  $f$ et enfin, il substitue cette valeur dans un schéma implicite (correction).

 $\pmb{y}^{[0]}$  donné pour *n* variant de 0 à  $N - 1$  faire Calculer  $\bar{y}$  une valeur approchée de  $y(t^{n+1})$  par un schéma explicite à partir de  $y^{[n]}$ ,  $y^{[n-1]}$ , ... Evaluer  $\overline{f} = f(t^{n+1}, \overline{y})$ Calculer  $y^{[n+1]}$  à l'aide d'un schéma implicite en remplaçant  $f^{[n+1]}$  par  $\overline{f}$ finpour

On suppose écrite la fonction  $[t, Y]=redRK3(f, a, b, yo, N)$  correspondant au schéma de Runge et Kutta d'ordre 3. Les paramètres d'entrée f, a, b, yo correspondent respectivement aux  $f, t^0, t^0+T, y^{[0]}$  du problème de Cauchy (1)-(2). Enfin, Y est le tableau contenant les  $\pmb{y}^{[n]}$ ,  $n \in \{0, \cdots, N\}$  et t est le tableau contenant les N+1 réels  $t^n$ ,  $n \in \{0, \cdots, N\}$ 

- **Q.** 4 (Matlab) 1. Ecrire la fonction  $[t, Y]=redPC3(f,a,b,yo,N)$  correspondant à un schéma prédicteur-correcteur utilisant les schémas d'Adams-Bashforth et d'Adams-Moulton d'ordre 3. Ses paramètres d'entrée et de sortie sont identiques à ceux de la fonction redRK3 .
	- 2. Ecrire un programme permettant de représenter graphiquement l'ordre du schéma de prédiction-correction précédent.

EXERCICE  $3$  (6.0 points)

On souhaite résoudre numériquement l'E.D.P. suivante

$$
\frac{\partial u}{\partial t}(t,x) - \kappa(x) \frac{\partial^2 u}{\partial x^2}(t,x) = f(t,x), \qquad \forall (t,x) \in ]t_0; t_0 + T] \times ]a; b[,
$$
\n(1)

$$
u(t_0, x) = u_0(x), \qquad \forall x \in [a; b], \qquad (2)
$$

$$
u(t,a) = u_a(t), \qquad \qquad \forall t \in [t_0; t_0 + T], \qquad (3)
$$

$$
\frac{\partial u}{\partial x}(t,b) + u(t,b) = v_b(t), \qquad \qquad \forall t \in ]t_0; t_0 + T]. \tag{4}
$$

avec  $\kappa : [a, b] \longrightarrow \mathbb{R}^{+*}, t_0 \in \mathbb{R}, T > 0, (a, b) \in \mathbb{R}^2, a < b.$ 

On note  $t^n$ ,  $n \in [0, N_t]$  et  $x_i$ ,  $i \in [0, N_x]$  les discrétisations régulières des intervalles  $[t_0; t_0 + T]$  et  $[a; b]$  avec  $N_t$  pas de discrétisation en temps et  $N_x$  pas de discrétisation en espace. On souhaite résoudre l'E.D.P. à l'aide des schémas numériques

$$
\frac{u_i^{n+1} - u_i^n}{\Delta t} - \kappa_i \frac{u_{i+1}^{n+1} - 2u_i^{n+1} + u_{i-1}^{n+1}}{\Delta x_i^2} = f_i^{n+1}.
$$
\n
$$
(5)
$$

$$
\Delta t \n u_{N_x-2}^{n+1} - 4u_{N_x-1}^{n+1} + (3+2\Delta x)u_{N_x}^{n+1} = 2\Delta x v_b(t^{n+1}).
$$
\n(6)

- **Q. 1** 1. Expliquer précisement comment le schéma (5) a été obtenu à partir de (1) et expliciter les valeurs  $u_i^{n+1}$ ,  $f_i^{n+1}, \kappa_i, \Delta t \text{ et } \Delta x.$ 
	- 2. Expliquer précisement comment le schéma (6) a été obtenu à partir de (4).
	- 3. Donner une discrétisation (détaillée) du problème (1) à (4) en utilisant les schémas (5) et (6).

On note  $\mathbf{U}^n$  les vecteurs de dimension  $N_x + 1$ , de composantes  $\mathbf{U}_i^n = u_{i-1}^n$ ,  $\forall i \in [1, N_x + 1]$ .

- **Q. 2** 1. Comment initialiser le vecteur  $U^0$  ?
	- 2. En supposant le vecteur  $\mathbf{U}^n$  déjà calculé, montrer que le vecteur  $\mathbf{U}^{n+1}$  est solution du système linéaire

$$
\mathbb{A}U^{n+1} = \boldsymbol{b}^n \tag{7}
$$

en explicitant la matrice  $A$  et le vecteur  $b^n$  (préciser les dimensions).

**Q. 3 (Matlab)** 1. Ecrire la fonction ASSEMBLEMAT1D retournant la matrice creuse  $\mathbb{M} \in \mathcal{M}_d(\mathbb{R})$  définie par

$$
\mathbb{M} = \begin{pmatrix} \nu_1 & \nu_2 & \nu_3 & 0 & \dots & \dots & 0 \\ \beta_1 & \alpha_1 & \beta_1 & 0 & \dots & \dots & 0 \\ 0 & \ddots & \ddots & \ddots & \ddots & & \vdots \\ \vdots & \ddots & \ddots & \ddots & \ddots & \ddots & \vdots \\ \vdots & \ddots & \ddots & \ddots & \ddots & 0 \\ 0 & \dots & \dots & 0 & \beta_{d-2} & \alpha_{d-2} & \beta_{d-2} \\ 0 & \dots & \dots & 0 & \mu_1 & \mu_2 & \mu_3 \end{pmatrix}
$$
 (8)

où  $\alpha \in \mathbb{R}^{d-2}$ ,  $\beta \in \mathbb{R}^{d-2}$   $\mu \in \mathbb{R}^3$  et  $\nu \in \mathbb{R}^3$  sont donnés. Cette fonction ne devra pas utiliser de boucles for ou while.

2. On se donne  $a = 0$ ,  $b = 3$ ,  $T = 10$ ,  $f(t, x) = x^3 \sin(t)$ ,  $u_0(x) = 10$ ,

$$
v_b(t) = \begin{cases} 10 + 20t, & si \ t \leq 5, \\ 110, & si \ t > 5. \end{cases} \quad et \quad \kappa(x) = \begin{cases} 1, & si \ x \in [a, (2a+b)/3] \cup [(a+2b)/3, b], \\ 5, & si \ ](2a+b)/3, (a+2b)/3[. \end{cases}
$$

Ecrire un programme Matlab complet permettant de résoudre le problème (1) à (4) en utilisant les schémas (5) et (6).

## EXERCICE  $4$  (1.5 points)

Nous allons écrire une fonction permettant d'effectuer ce produit. Mais auparavant, quelques petits rappels (ou non) des possibilités offertes par le langage Matlab.

Il est facile sous Malab/Octave de modifier une matrice (creuse ou non). Par exemple,

 $\bullet$  A(I,J)=M

Les tableaux d'indices I et J sont de dimension respective n et m. La matrice M est de dimension n-par-m. La matrice A est modifiée de telle sorte que

 $A(I(i), J(i))=M(i,i), \forall i \in [1, n], \forall j \in [1, m]$ 

•  $A(I,J)=A(I,J)+M$ 

Même chose en sommant.

 $\bullet$  A(i,:)=a

Ici a est un scalaire. Tous les éléments de la ligne i de la matrice A valent a .

 $A(:, j)=a$ 

Ici a est un scalaire. Tous les éléments de la colonne j de la matrice A valent a .

 $\bullet$  ...

Sous Matlab/Octave, il est possible de récupérer tous les éléments non nuls d'une matrice creuse A ainsi que leurs indices de ligne et de colonne à l'aide de la commande

## $[I,J,K]=\text{find}(A);$

Ici les trois tableaux I, J et K ont même longueur et on a  $A(I(k),J(k)) == K(k)$  pour tout k inférieur ou égal à  $length(K).$ 

**Q. 1 (Matlab)** Ecrire la fonction spMatKron permettant à partir deux matrices creuses carrées  $A \in \mathcal{M}_n(\mathbb{R})$  et  $\mathbb{B} \in \mathcal{M}_m(\mathbb{R})$  de retourner la matrice creuse  $\mathbb{C} = \mathbb{A} \otimes \mathbb{B}$ . Pour celà, on initialisera la matrice retournée C à l'aide de la commande C=sparse(n∗m,n∗m) puis on utilisera uniquement une boucle sur les éléments non-nuls de la matrice A pour «remplir» la matrice C .

Soient  $\Omega =]a, b[\times]c, d[\subset \mathbb{R}^2$  et  $\Gamma = \partial\Omega$  la frontière du domaine  $\Omega$ . On note  $\Gamma_N$ ,  $\Gamma_S$ ,  $\Gamma_O$  et  $\Gamma_E$  respectivement les frontières nord, sud, ouest et est. on a

$$
\Gamma = \Gamma_N \cup \Gamma_S \cup \Gamma_O \cup \Gamma_E.
$$

On note  $(x_i)_{i=0}^{N_x}$  et  $(y_j)_{j=0}^{N_y}$  $j=0 \atop j=0$  les discrétisation régulières, respectivement, des intervalles  $[a, b]$  et  $[c, d]$  défines par

$$
x_i = a + ih_x, \ \forall i \in [0, N_x] \quad \text{et} \quad y_j = c + jh_y, \ \forall j \in [0, N_y]
$$
 (1)

avec  $h_x = (b - a)/N_x$  et  $h_y = (d - c)/N_y$ . On note aussi

$$
n_x = N_x + 1, \ \ n_y = N_y + 1 \ \ \text{et} \ \ N = n_x \times n_y \tag{2}
$$

Soient  $f : \Omega \longrightarrow \mathbb{R}$  et  $g : \Gamma \longrightarrow \mathbb{R}$  deux fonctions données. On veut résoudre le problème suivant

$$
-\Delta u = f,
$$
 dans  $\Omega$  (3)  
  $u = g,$  sur  $\Gamma$  (4)

en utilisant la discrétisation d'ordre 2 suivante :

$$
-\frac{U_{i+1,j} - 2U_{i,j} + U_{i-1,j}}{h_x^2} - \frac{U_{i,j+1} - 2U_{i,j} + U_{i,j-1}}{h_y^2} = f(x_i, y_j), \qquad \forall (i,j) \in ]0, N_x[ \times ]0, N_y[ ,
$$
 (5)

$$
U_{0,j} = g(a, y_j), \qquad \forall j \in ]0, N_y[, \qquad (6)
$$

$$
U_{N_x,j} = g(b, y_j), \qquad \forall j \in ]0, N_y[, \qquad (7)
$$

$$
U_{i,0} = g(x_i, c), \qquad \forall i \in [0, N_x], \qquad (8)
$$

$$
U_{i,N_y} = g(x_i, d), \qquad \forall i \in [0, N_x]. \tag{9}
$$

avec  $U_{i,j} \approx u(x_i, y_j)$ .

Pour tout  $j \in [0, N_y]$ , on note  $U_{:,j}$  le vecteur de  $\mathbb{R}^{n_x}$  définit par

$$
U_{:,j} = \begin{pmatrix} U_{0,j} \\ \vdots \\ U_{N_x,j} \end{pmatrix}.
$$

On note  $\boldsymbol{V} \in \mathbb{R}^N$  le vecteur bloc

$$
\boldsymbol{V} = \begin{pmatrix} U_{:,0} \\ \overline{U_{:,1}} \\ \vdots \\ \overline{U_{:,N_y}} \end{pmatrix}
$$

**Q.** 1 Explicitez la bijection  $\mathcal{F} : [0, N_x] \times [0, N_y] \longrightarrow [1, N]$  telle que  $\forall (i,j) \in \llbracket 0, N_x \rrbracket \times \llbracket 0, N_y \rrbracket, \quad V_k = U_{i,j}, \quad avec \quad k = \mathcal{F}(i,j).$ 

Dans le cas de la numérotation en  $(i, j) \in [0, N_x] \times [0, N_y]$  on parlera de **numérotation 2D** et pour la numérotation en  $k \in [1, N]$  on parlera de **numérotation globale**.

**Q. 2** (Matlab) Ecrire la fonction  $k=biF(i,j,nx)$  correspondant à la bijection  $\mathcal{F}$  (**numerotation 2D** vers **nume**rotation globale).

Chacune des équations du problème discret  $(5)-(9)$  correspond à une discrétisation en un point  $(x_i, y_j)$ . Nous choisissons d'écrire ces équations en utilisant la même numérotation que lors de la construction du vecteur V : l'équation *écrite* au point  $(x_i, y_j)$  sera écrite en ligne  $k = \mathcal{F}(i, j)$  du système.

Q. 3 Etablir que le problème discret (5)-(9) peut s'écrire sous la forme du système linéaire bloc  $\left(\frac{1}{2}\right)$   $\left(\frac{1}{2}\right)$   $\left(\frac{1}{2}\right)$   $\left(\frac{1}{2}\right)$   $\left(\frac{1}{2}\right)$   $\left(\frac{1}{2}\right)$ 

$$
\begin{pmatrix}\n\mathbb{E} & \mathbb{O} & \cdots & \cdots & \mathbb{O} & \mathbb{O} \\
\mathbb{M} & \mathbb{D} & \mathbb{M} & \mathbb{O} & \cdots & \mathbb{O} & \mathbb{O} \\
\mathbb{O} & \mathbb{M} & \ddots & \ddots & \ddots & \vdots & \vdots \\
\mathbb{O} & \cdots & \ddots & \cdots & \mathbb{O} & \mathbb{I} & \mathbb{I} \\
\vdots & \vdots & \ddots & \ddots & \ddots & \mathbb{M} & \mathbb{O} \\
\mathbb{O} & \mathbb{O} & \cdots & \mathbb{O} & \mathbb{M} & \mathbb{D} & \mathbb{M} \\
\mathbb{O} & \mathbb{O} & \cdots & \mathbb{O} & \mathbb{M} & \mathbb{D} & \mathbb{M} \\
\mathbb{O} & \mathbb{O} & \cdots & \mathbb{O} & \mathbb{M} & \mathbb{D} & \mathbb{M} \\
\end{pmatrix}\n\mathbf{V} = \begin{pmatrix}\nB_{:,0} \\
\overline{B}_{:,1} \\
\vdots \\
\overline{B}_{:,N_v}\n\end{pmatrix}
$$
\n(10)

où chaque bloc de la matrice est une matrice  $(N_x + 1)$  par  $(N_x + 1)$ . La matrice  $\mathbb{O} \in M_{N_x+1}(\mathbb{R})$  est la matrice nulle. Les matrices creuses  $\mathbb{D}$ ,  $\mathbb{M}$  et  $\mathbb{E}$  ainsi que les vecteurs  $B_{:,j} \in \mathbb{R}^{N_x+1}$ , pour tout  $j \in [0, N_y]$ , devront être donnés explicitement.

On note  $\mathbb{I}_n$  la matrice identité de  $\mathcal{M}_n(\mathbb{R})$  et  $\mathbb{I}_n$  la matrice de  $\mathcal{M}_n(\mathbb{R})$  définie par

$$
\mathbb{J}_n = \begin{pmatrix} 0 & 0 & \cdots & \cdots & 0 \\ 0 & 1 & \ddots & & \vdots \\ \vdots & \ddots & \ddots & & \vdots \\ \vdots & & \ddots & 1 & 0 \\ 0 & \cdots & \cdots & 0 & 0 \end{pmatrix} \in \mathcal{M}_n(\mathbb{R}).
$$

Nous allons maintenant générer/assembler la matrice du système (10) sans tenir compte des conditions aux **limites** : on note  $-A_{xy}$  la matrice ainsi obtenue.

C'est une matrice bloc de  $\mathcal{M}_N(\mathbb{R})$  avec  $n_y$  lignes bloc composées de blocs carrés de dimension  $n_x$  qui s'écrit sous la forme :

$$
A_{xy} = \begin{pmatrix} 0 & 0 & \cdots & \cdots & 0 & 0 \\ 0 & A_x & 0 & 0 & \cdots & 0 & 0 \\ 0 & 0 & A_x & \ddots & \ddots & \vdots & \vdots \\ \vdots & \vdots & \ddots & \ddots & A_x & 0 & 0 \\ 0 & 0 & \cdots & 0 & 0 & A_x & 0 \\ \vdots & \vdots & \ddots & \ddots & A_x & 0 & 0 \\ 0 & 0 & \cdots & 0 & 0 & A_x & 0 \\ \hline 0 & 0 & \cdots & 0 & 0 & A_x & 0 \\ \end{pmatrix} + \begin{pmatrix} 0 & 0 & \cdots & \cdots & 0 & 0 \\ S_y & T_y & S_y & 0 & \cdots & 0 & 0 \\ \vdots & \vdots & \ddots & \ddots & \vdots & \vdots \\ 0 & \cdots & \cdots & 0 & 0 & 0 \\ \vdots & \vdots & \ddots & \ddots & \vdots & \vdots \\ 0 & 0 & \cdots & 0 & S_y & T_y & S_y \\ 0 & 0 & \cdots & 0 & S_y & T_y & S_y \\ \hline 0 & 0 & \cdots & 0 & 0 & 0 \end{pmatrix}
$$
(11)

où

avec

$$
S_y = \frac{1}{h_y^2} J_{n_x}, \quad T_y = -\frac{2}{h_y^2} J_{n_x} \text{ et } A_x = \frac{1}{h_x^2} L
$$
  

$$
L = \begin{pmatrix} 0 & 0 & 0 & \cdots & \cdots & 0 \\ 1 & -2 & 1 & \ddots & & \vdots \\ 0 & \ddots & \ddots & \ddots & \ddots & \vdots \\ \vdots & \ddots & \ddots & \ddots & 0 \\ \vdots & \ddots & \ddots & \ddots & 0 \\ \vdots & \ddots & \ddots & \ddots & 0 \\ 0 & \cdots & \cdots & 0 & 0 \end{pmatrix} \in \mathcal{M}_{n_x}(\mathbb{R})
$$

On peut noter que les matrices  $\mathbb{A}_x$ ,  $\mathbb{T}_y$  et  $\mathbb{S}_y$  sont des matrices de  $\mathcal{M}_{n_x}(\mathbb{R})$ .

En notant  $A_y \in \mathcal{M}_{n_y}(\mathbb{R})$  la matrice définie par  $A_y = \frac{1}{h_y^2} \mathbb{L}$ , on déduit de (11)

$$
\mathbb{A}_{xy} = \mathbb{I}_{n_y} \otimes \mathbb{A}_x + \mathbb{A}_y \otimes \mathbb{I}_{n_x}.
$$
\n
$$
(12)
$$

Q. 4 (Matlab) 1. Sans utiliser de boucles, écrire la fonction Lap1DAssembling retournant la matrice creuse L.

- 2. Ecrire la fonction Lap2DAssembling retournant la matrice bloc creuse  $A_{xy}$  en utilisant (12).
- 3. Proposer un programme permettant de tester/valider la matrice ainsi obtenue en utilisant le laplacien d'une fonction de  $\mathbb{R}^2$  à valeurs dans  $\mathbb{R}$ .